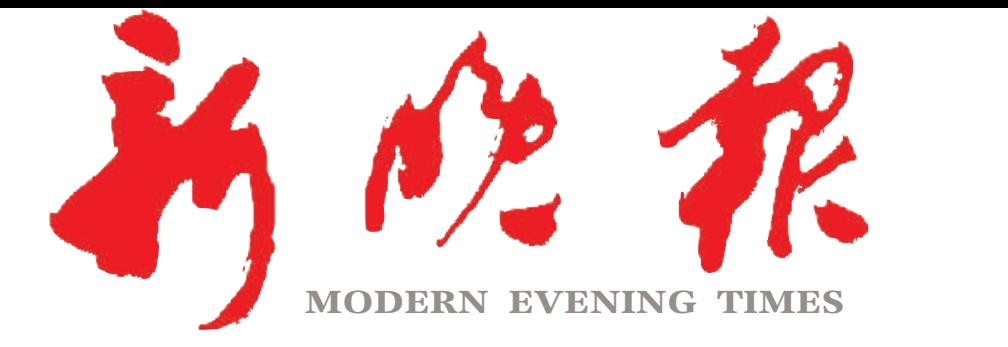

 $2023 \cdot 05$ I3

I年三月二十四

主管/主办/出版 哈尔滨日报社

今日8版 每份1元 国内统一连续出版物号·CN 23-0034 第12727期 哈尔淀报达印条股份有限公司承印

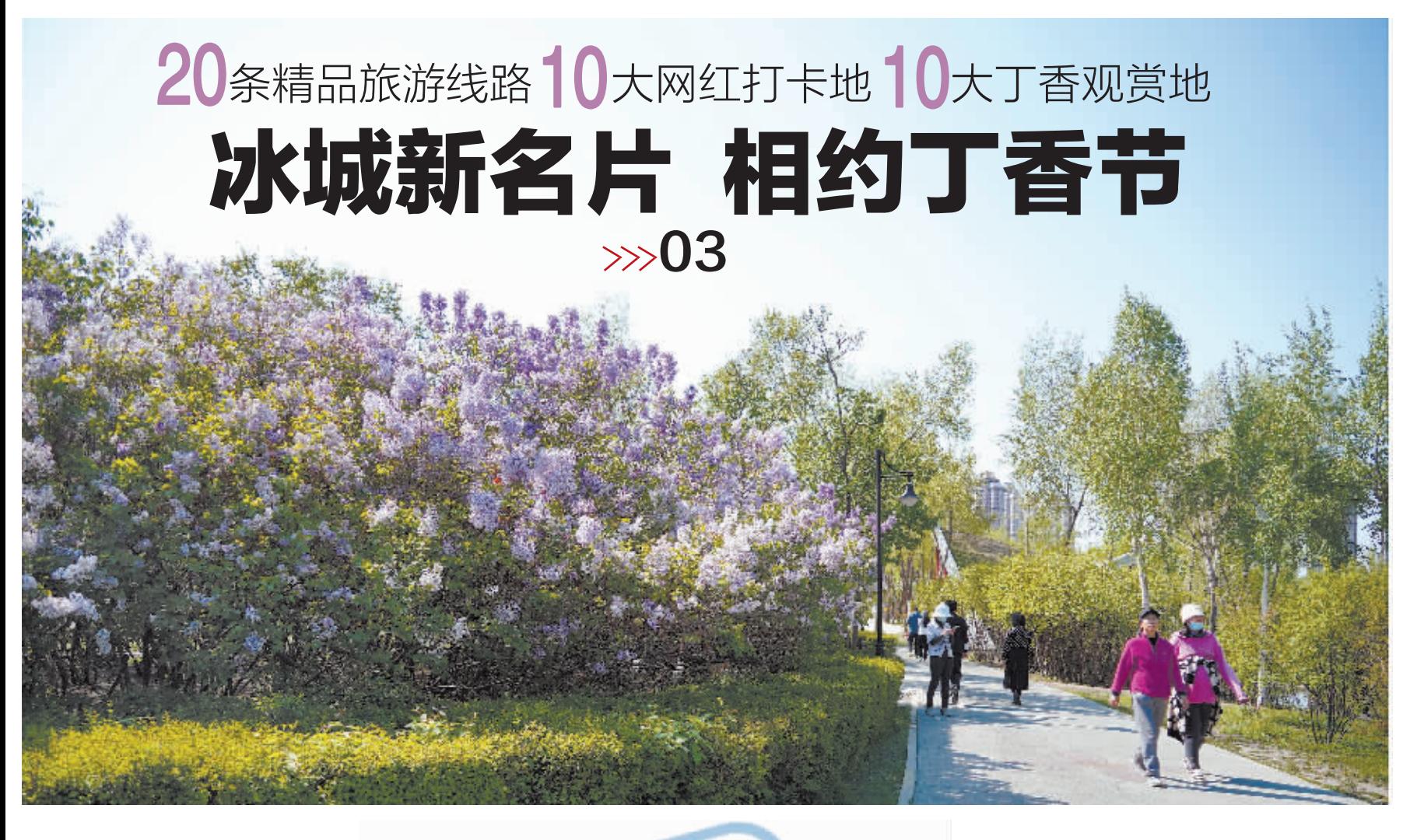

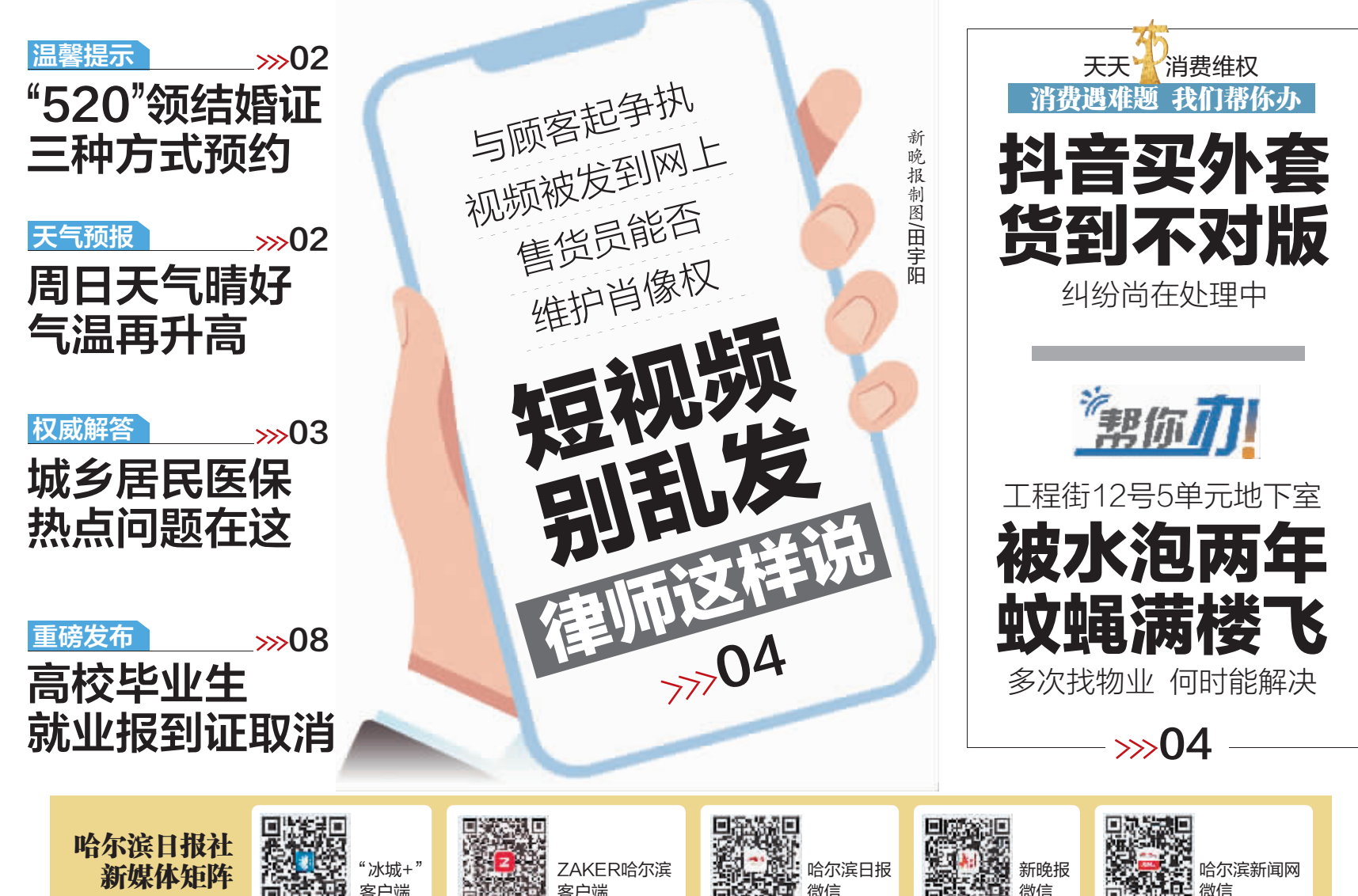